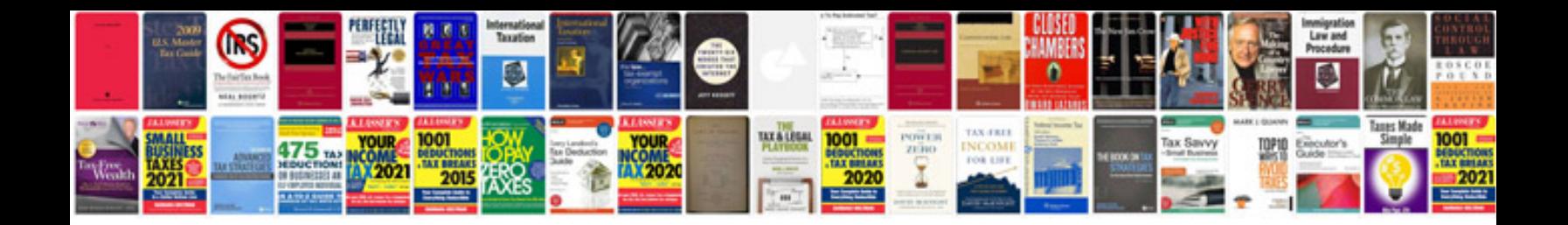

**Mazda flash codes**

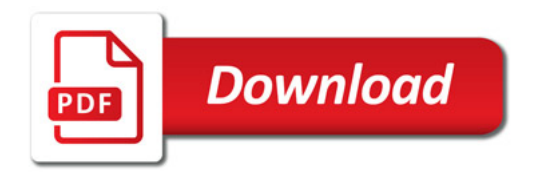

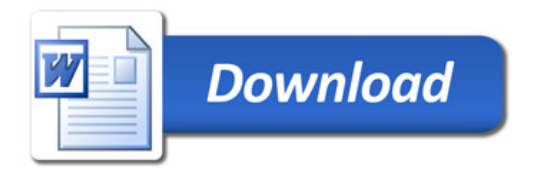